# **Lab 4: Inheritance**

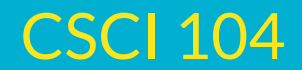

# **Inheritance**

#### Reasoning behind it?

- Makes logical sense in the context of **object-oriented programming** ○ We define objects with classes; nice to say something "is" something else, ex. A square "is" a polygon
- This "is a" relationship isn't just great logically, it's great for our code!
	- Allows us to share and reuse code
	- $\circ$  Ex. Don't have to define the variable "num\_sides" twice for polygon example if a square can use the general polygon code
		- Code reuse is important on a very large scale

## **Association**

- This is another term commonly used in object oriented programming that's good to be familiar with
- $\bullet$  Inheritance = "is a", association = "has a"
- Association is for when classes are **related**, but can't be described in terms of each other
- For example, a purse "is a" bag, and a purse "has a" wallet and "has a" chapstick

# **Polymorphism**

- Easily confused with inheritance, since they generally rely on each other
- Inheritance is what's used to **create relationships** between your classes
	- What logically connects things and allows for shared code
- Polymorphism is more based on the *program*, and how it decides to **handle your classes' relationships** 
	- $\circ$  Polymorphism is specifically the thing where you call a function that is defined at multiple levels of inheritance, and the correct definition of the function is called!

# **Polymorphism Example with Animals**

35

36

37

38

39

40

41

42

43

44

45

46

47

49

```
class Animal {
          public:
              Animal(string n) {
                  name = n:10
11virtual ~\simAnimal(){}
              virtual void printNoise() {
                  cout << "Animal noise!" << endl;
16
          private:
              string name;
     \}21
      class FarmhouseAnimal : public Animal {
          public:
              FarmhouseAnimal(string n, string o) : Animal(n) {
                  ownerName = o;virtual ~FarmhouseAnimal(){}
              virtual void printNoise() override {
                  cout << "Moo" << endl;
          private:
              string ownerName;
      ን:
```

```
class Pig : public FarmhouseAnimal {
    public:
         Pig(string n, string o, bool m) : FarmhouseAnimal(n, o)
             likesMud = m:
         virtual \simPig() {}
         void printNoise() override {
             \text{cout} \ll \text{``0ink''} \ll \text{end};
    private:
         bool likesMud;
};
```
● grandparent class Animal, parent class FarmhouseAnimal, child Pig

# **Polymorphism Example with Animals**

● grandparent class Animal, parent class FarmhouseAnimal, child Pig

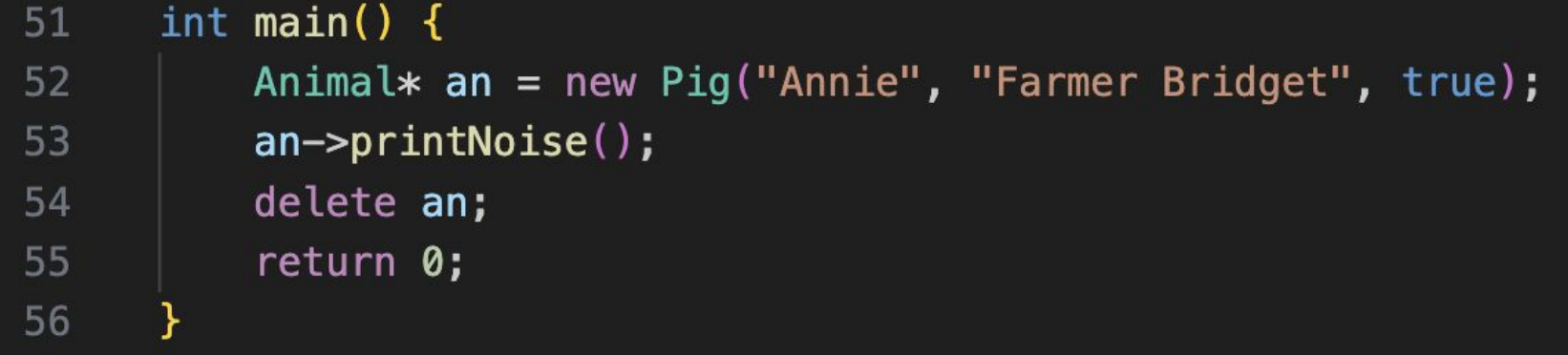

What will be outputted??

*(look back at previous slide)* 

# **Polymorphism Example with Animals**

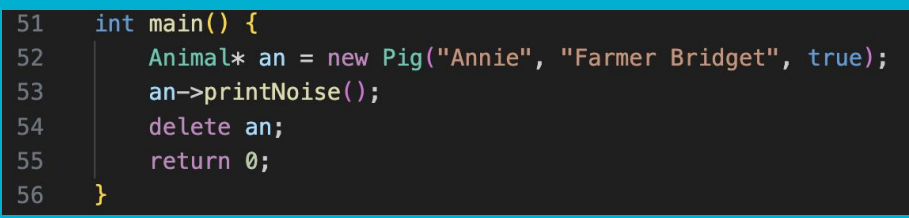

root@docker:/work\$ g++ -g -Wall Example.cpp -o ex root@docker:/work\$ ./ex Oink

- "Oink" will! This is because of **polymorphism**.
- Why isn't it "Moo "from the FarmhouseAnimal class, or "Animal Noise"??
- Polymorphism allows parent classes to be able to reach down and access their children's overridden definition of a function
- Wait... but how does C++ know how to do this? Is it always this easy?

## **Virtual Functions**

● The reason the concept of polymorphism was able to be leveraged was because we used some special C++ keywords

● Use the keyword **virtual** before a function signature for polymorphism

● For children classes when overriding the parent function, put **override** at the end

 $\bullet$  If you are the last child class (i.e. you won't have any children that will override the function), then you don't have to put virtual at the beginning

virtual void printNoise() { cout << "Animal noise!" << endl;

virtual void printNoise() override {  $\text{cout} \ll \text{``Moo''} \ll \text{endl}:$ 

> void printNoise() override {  $\text{cout} \ll \text{``0ink''} \ll \text{end}$

#### **Pure Virtual Functions**

- Okay, but no animal actually says "Animal noise!" except maybe humans and talented parrots
- We should leave this to our children classes to define, and not even attempt to define it ourselves
- Enter: **pure virtual functions**! Pure virtual functions is a way for a class to say: *I will NOT define this function, and it's totally up to my children to do*
- When we have a pure virtual function in a class, we cannot instantiate (i.e. create an object of) the class, since not all of it's functions are defined!

# **Pure Virtual Functions**

- Better Animal printNoise()
- We can still have an Animal<sup>\*</sup> pointer, we just wouldn't be able to do something like: Animal\* an = new Animal("Aayushi");

#### A final note on the use of virtual keywords:

class Animal  $\{$ public: Animal(string  $n$ ) {  $name = n$ : virtual  $\sim$ Animal(){} virtual void printNoise() =  $0$ ; private: string name; };

● Make sure that if you are trying to use polymorphism, you define a virtual destructor! Otherwise, the compiler will give a warning. You don't even have to put anything in it, it's just so it can call the right one and delete everythingExample.cpp:55:12: warning: deleting object of abstract class type 'Animal' whic

h has non-virtual destructor will cause undefined behavior [-Wdelete-non-virtual -dtor] 55 delete an;  $\lambda$ ~

#### **Private, Protected, and Public**

**● Private, protected,** and **public** are C++ keywords that define access levels for classes and how other classes can use them

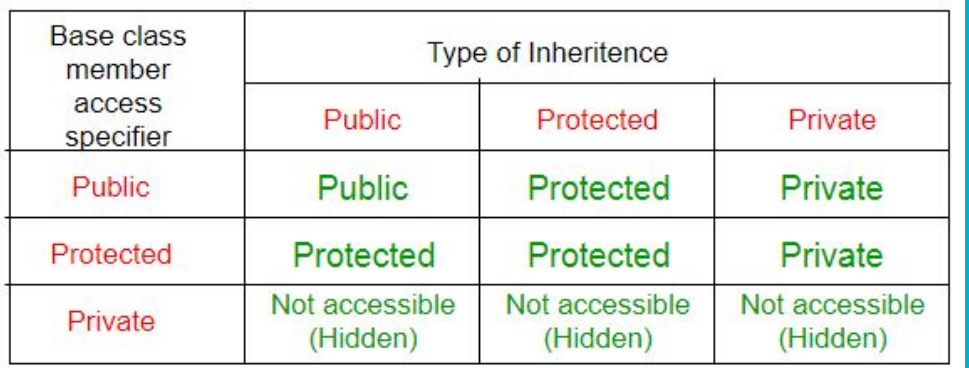

- Why are these words on both axes of this table???
- They are both variable/function access specifiers and can define inheritance

# **Private, Protected, and Public**

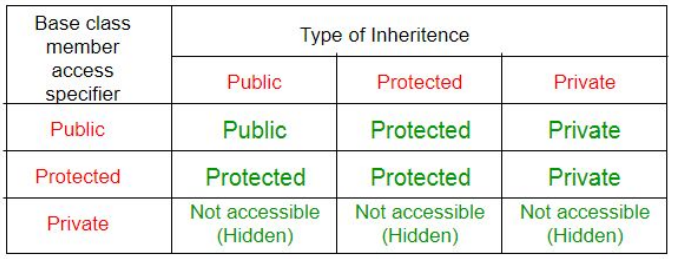

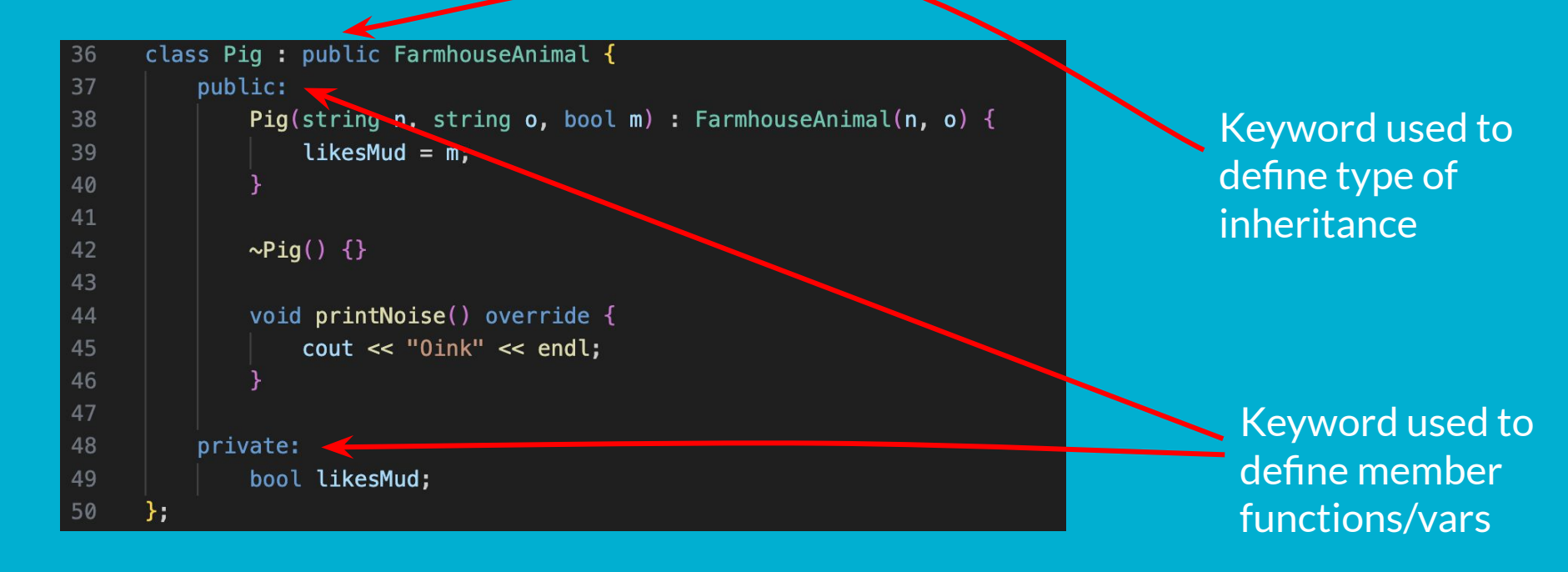

# **Private, Protected, and Public**

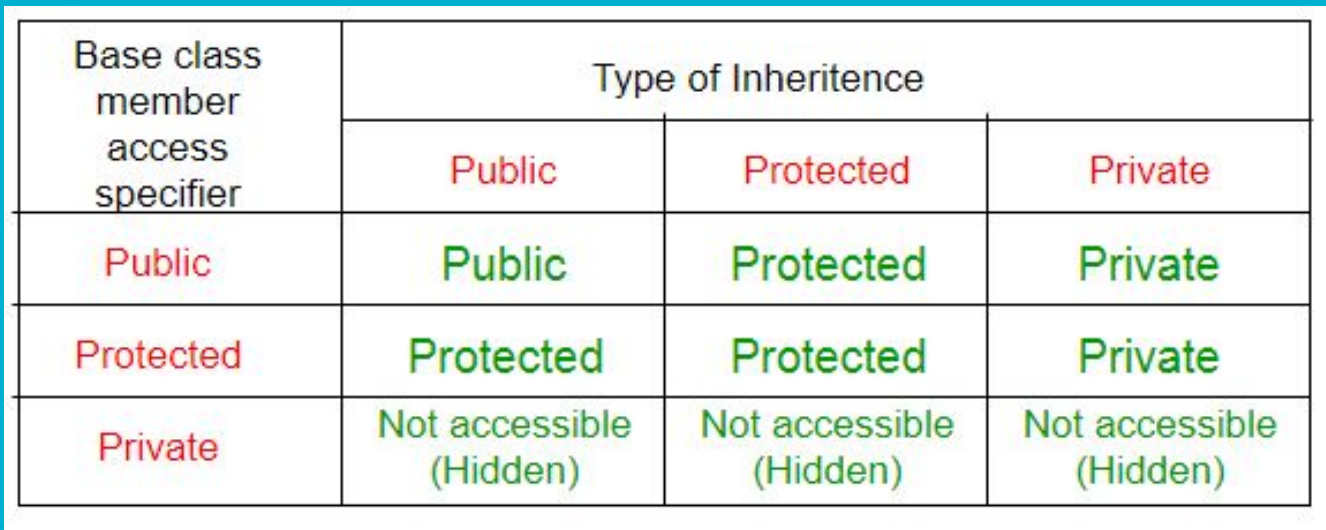

- Public means any outside class (and itself) can access / use / call / etc.
- Protected means only children classes (and itself) can access / use / call / etc.
- Private means only ITSELF (not even children!!!) can access / use / call / etc.

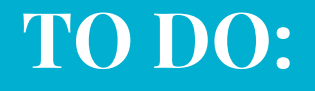

● `git pull` the lab4 folder within the labs repo (should be familiar by now!)

● Read the write up on bytes

● Work on the lab in your **docker** environment

● Get checked off